## **Training Curriculam**

## " ICT in Education Literacy, Troubleshooting & Maintenance"

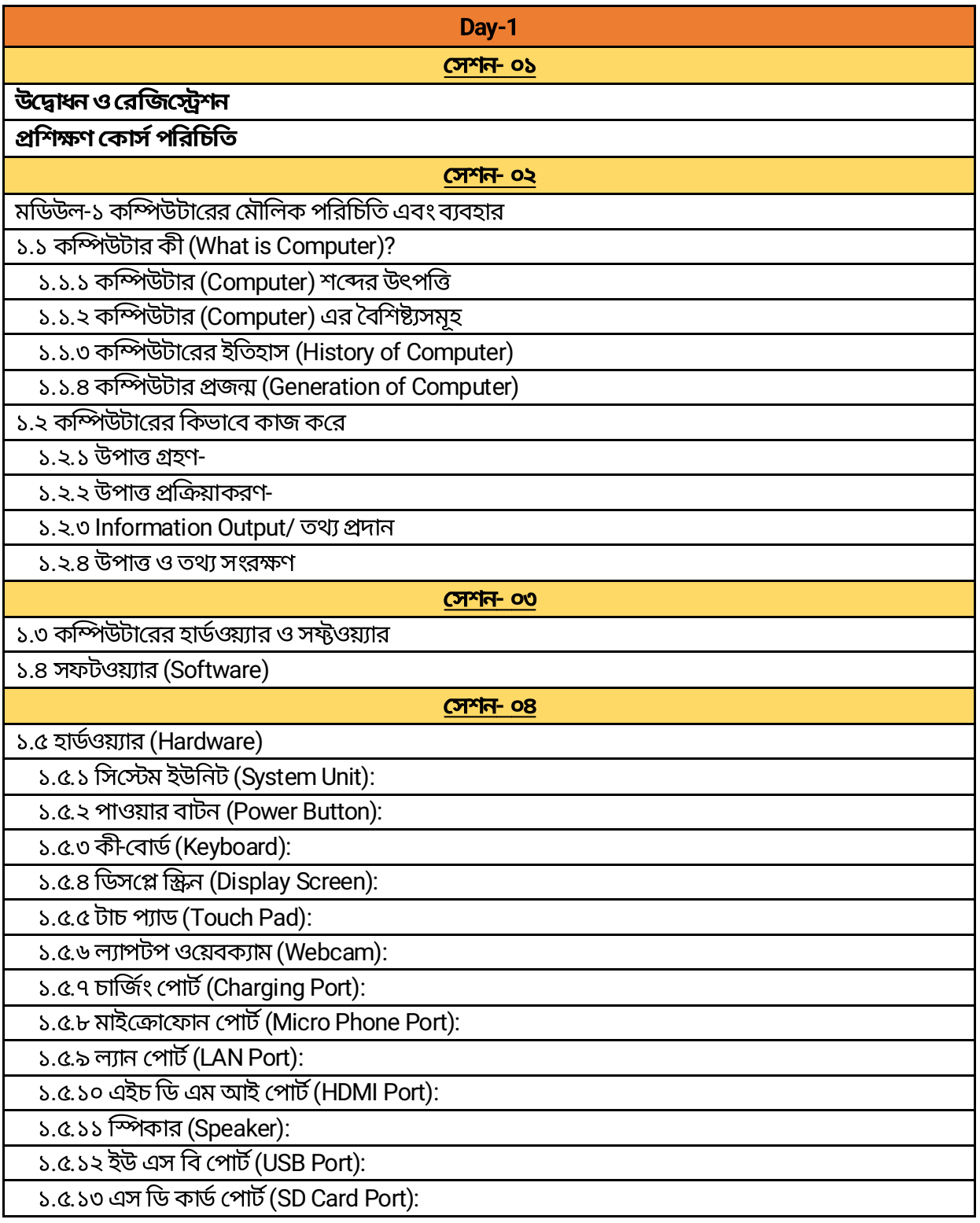

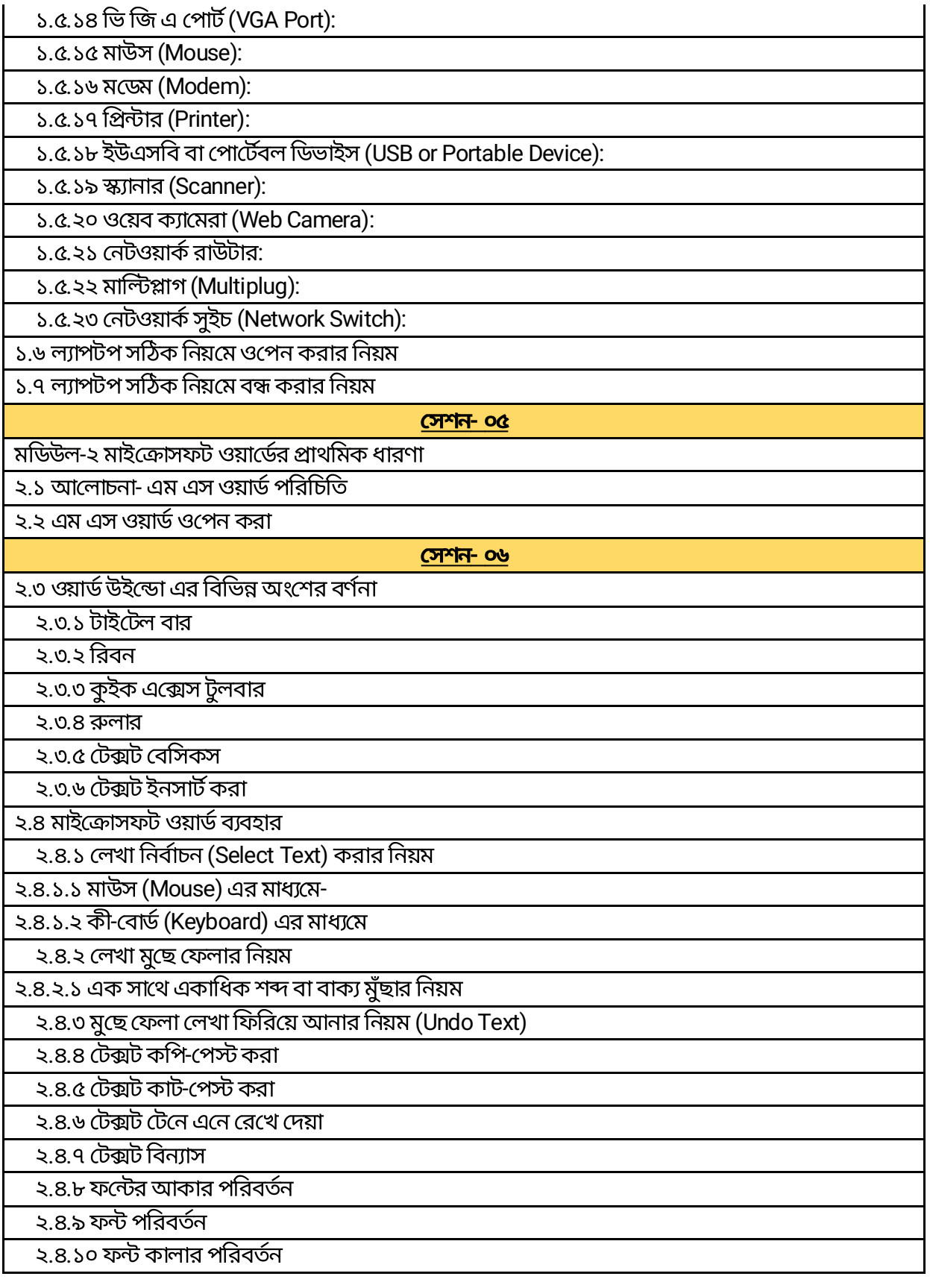

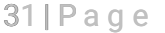

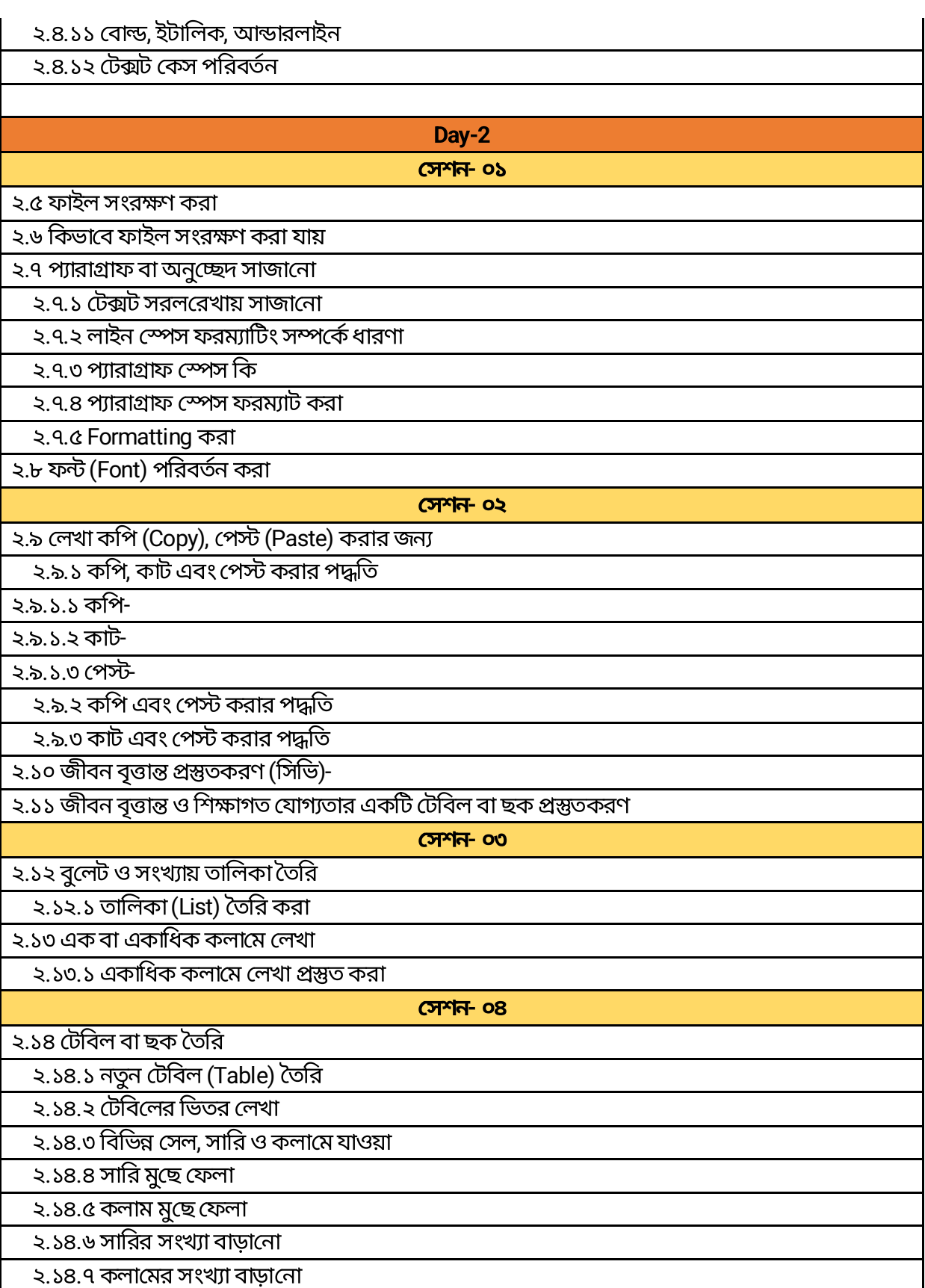

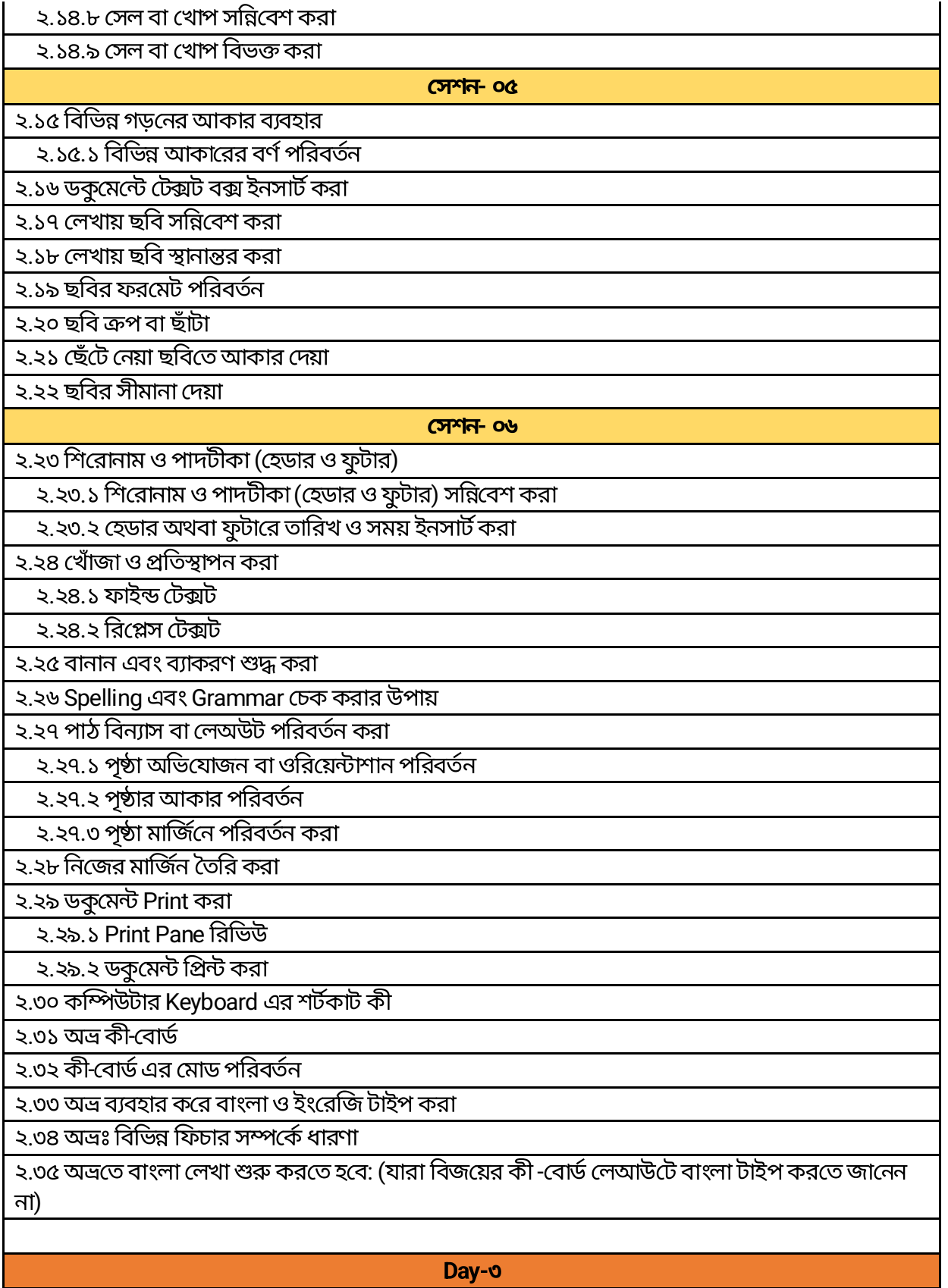

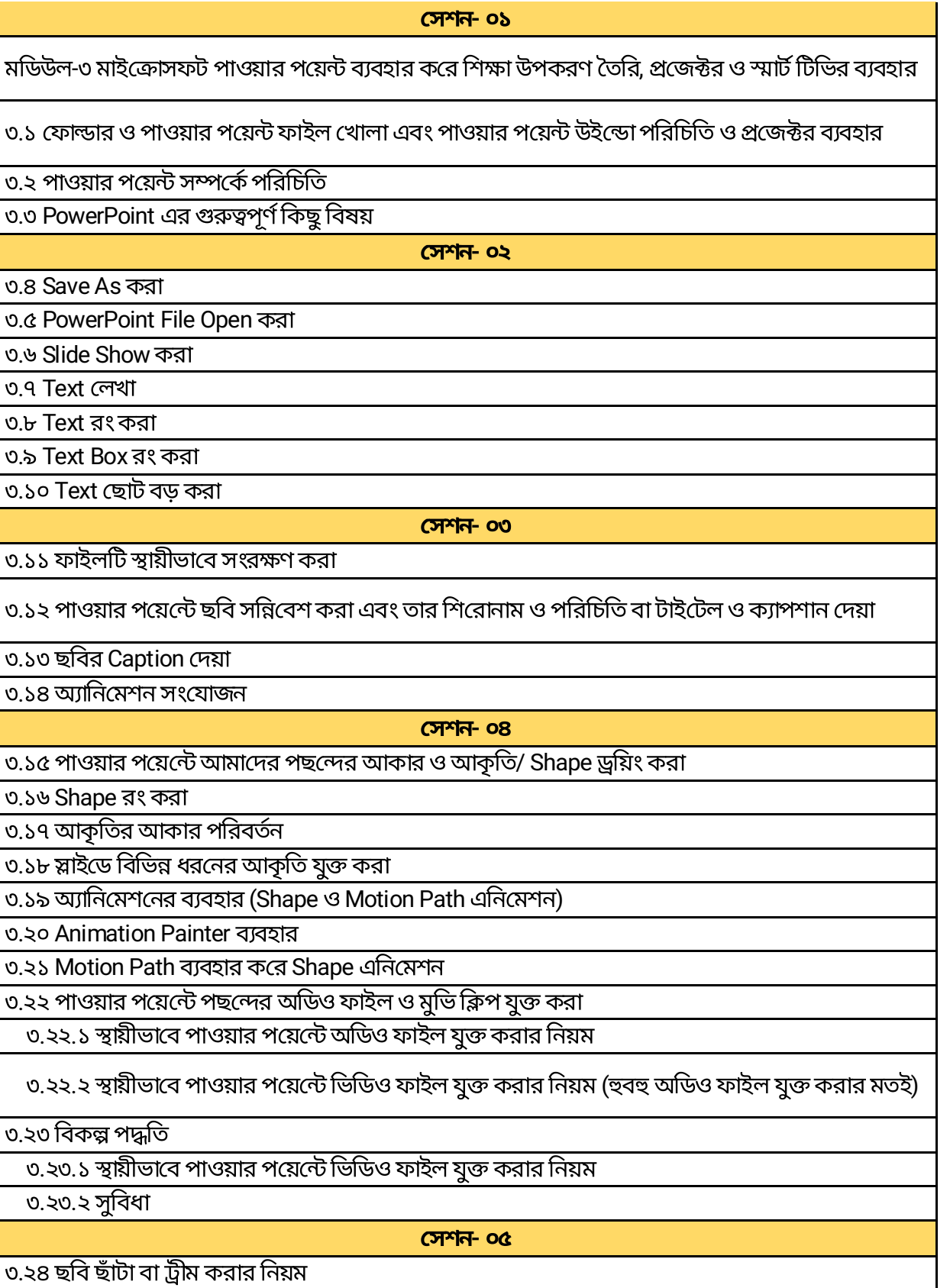

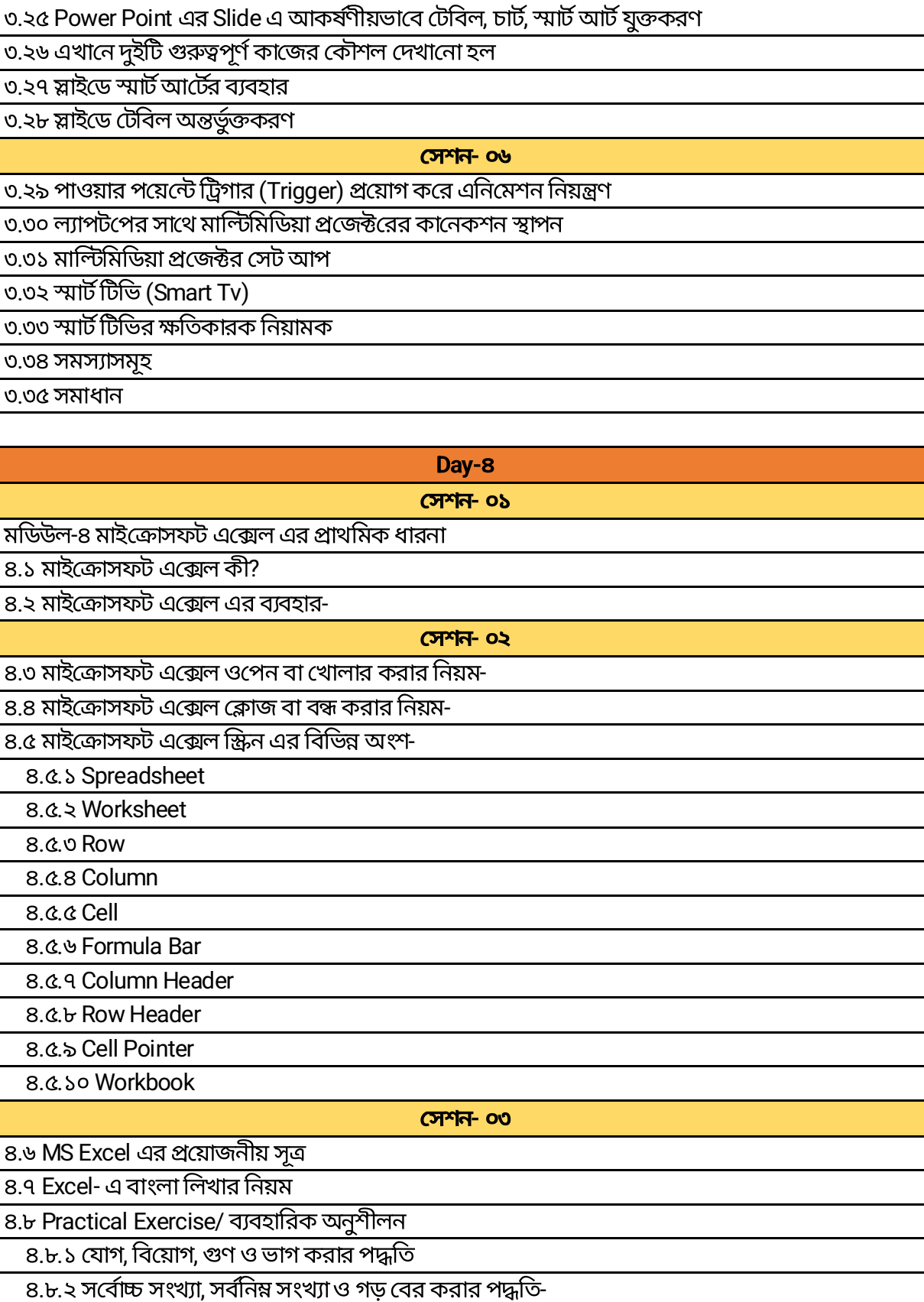

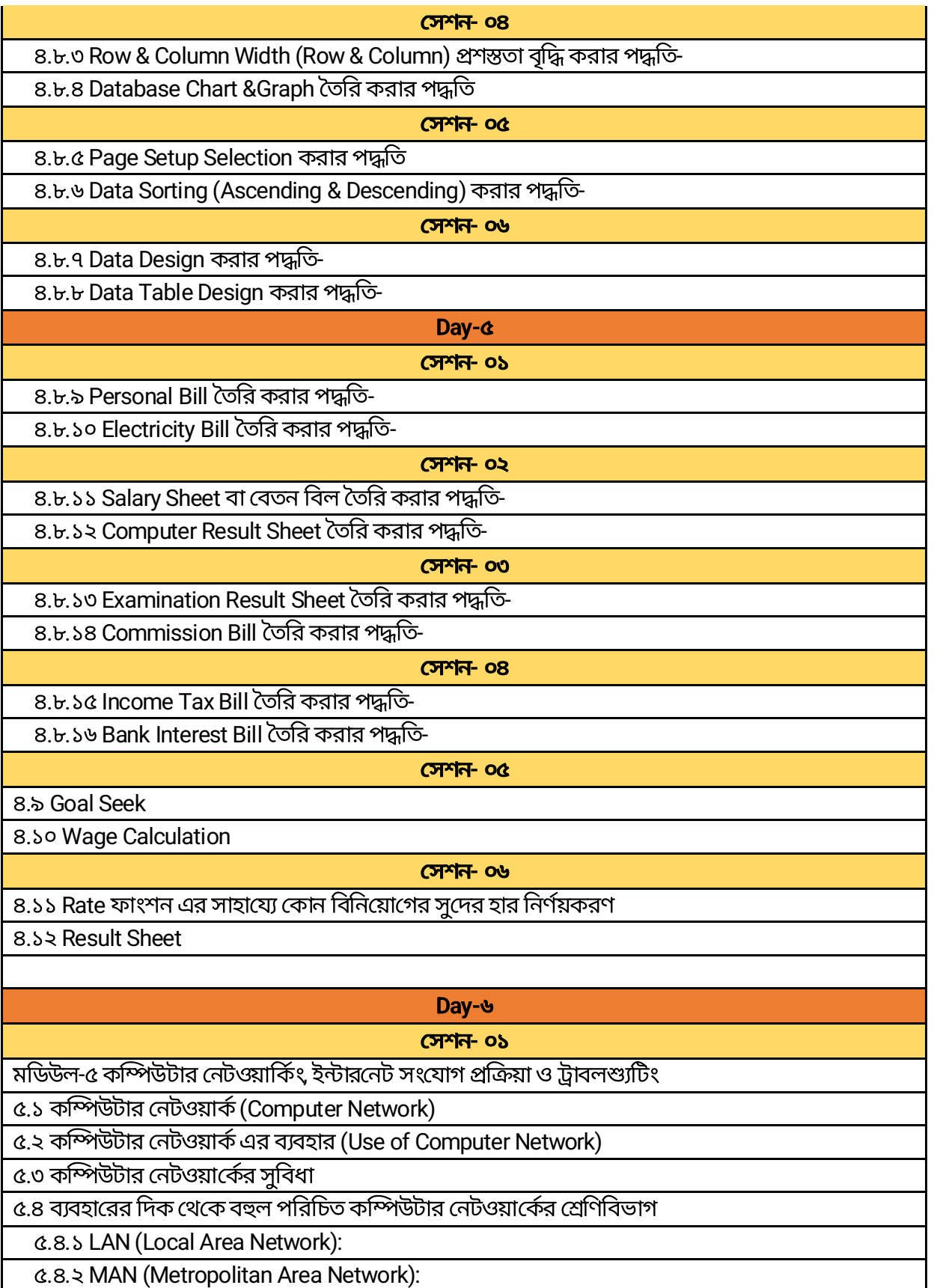

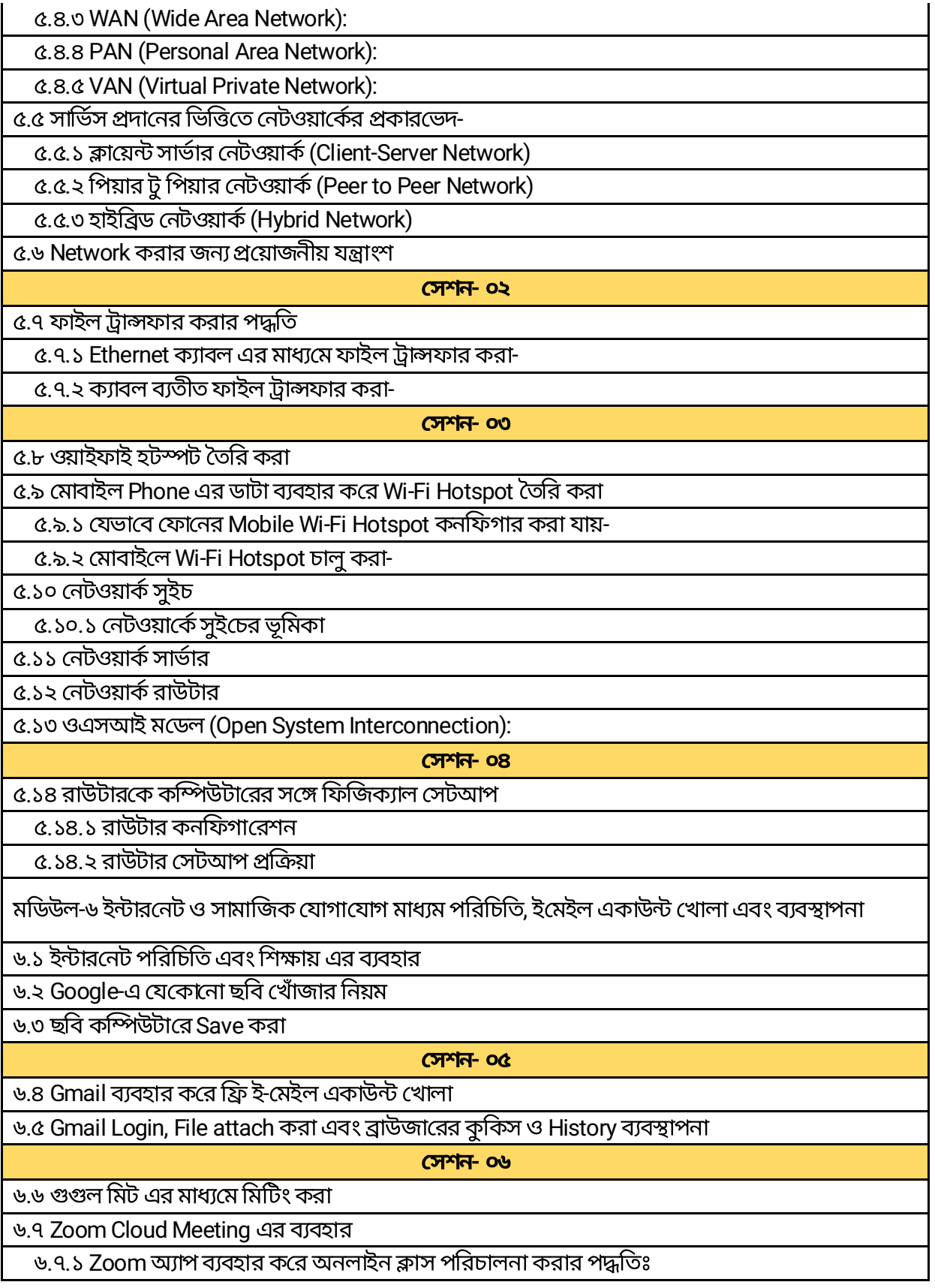

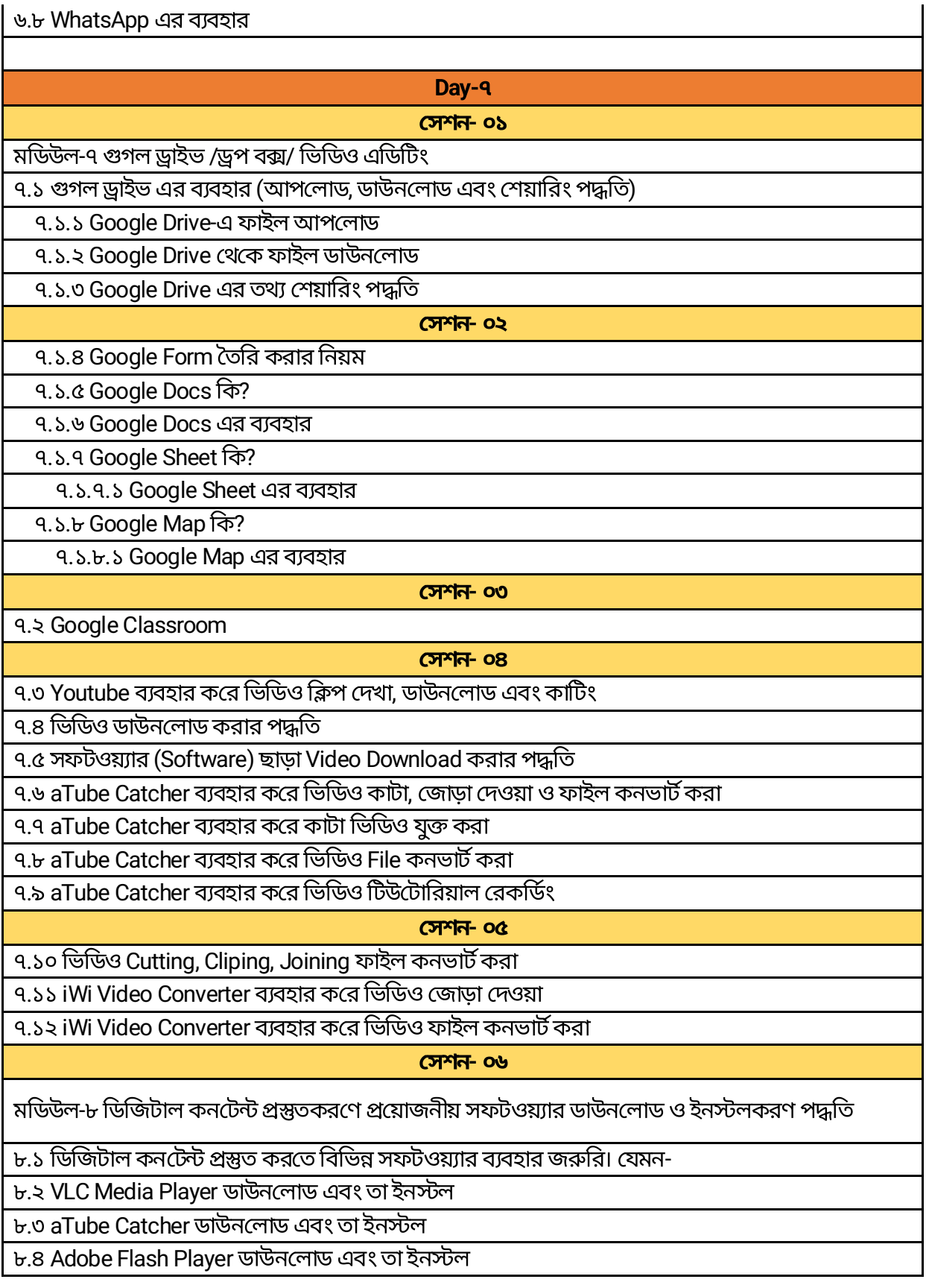

| P a g e

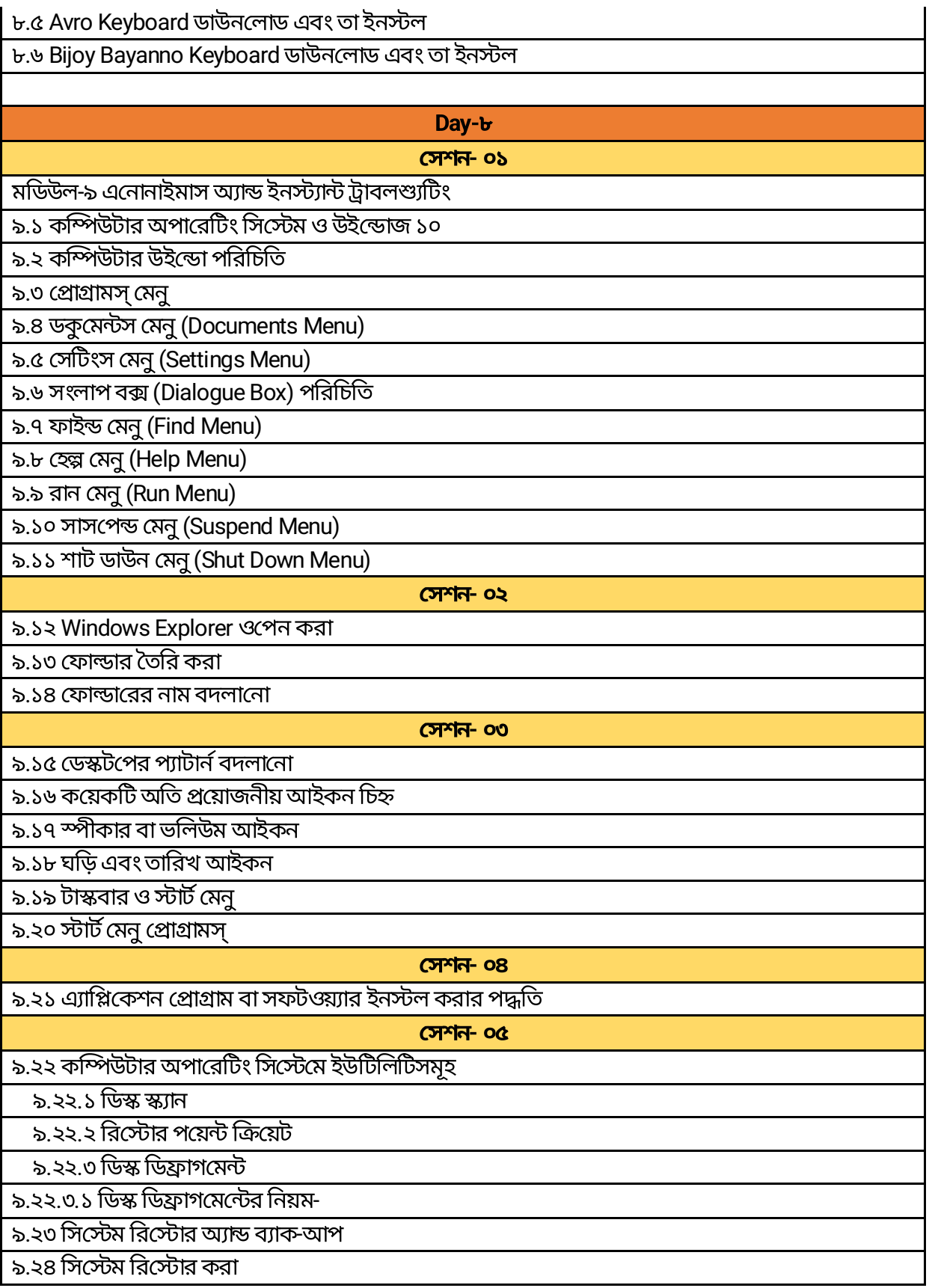

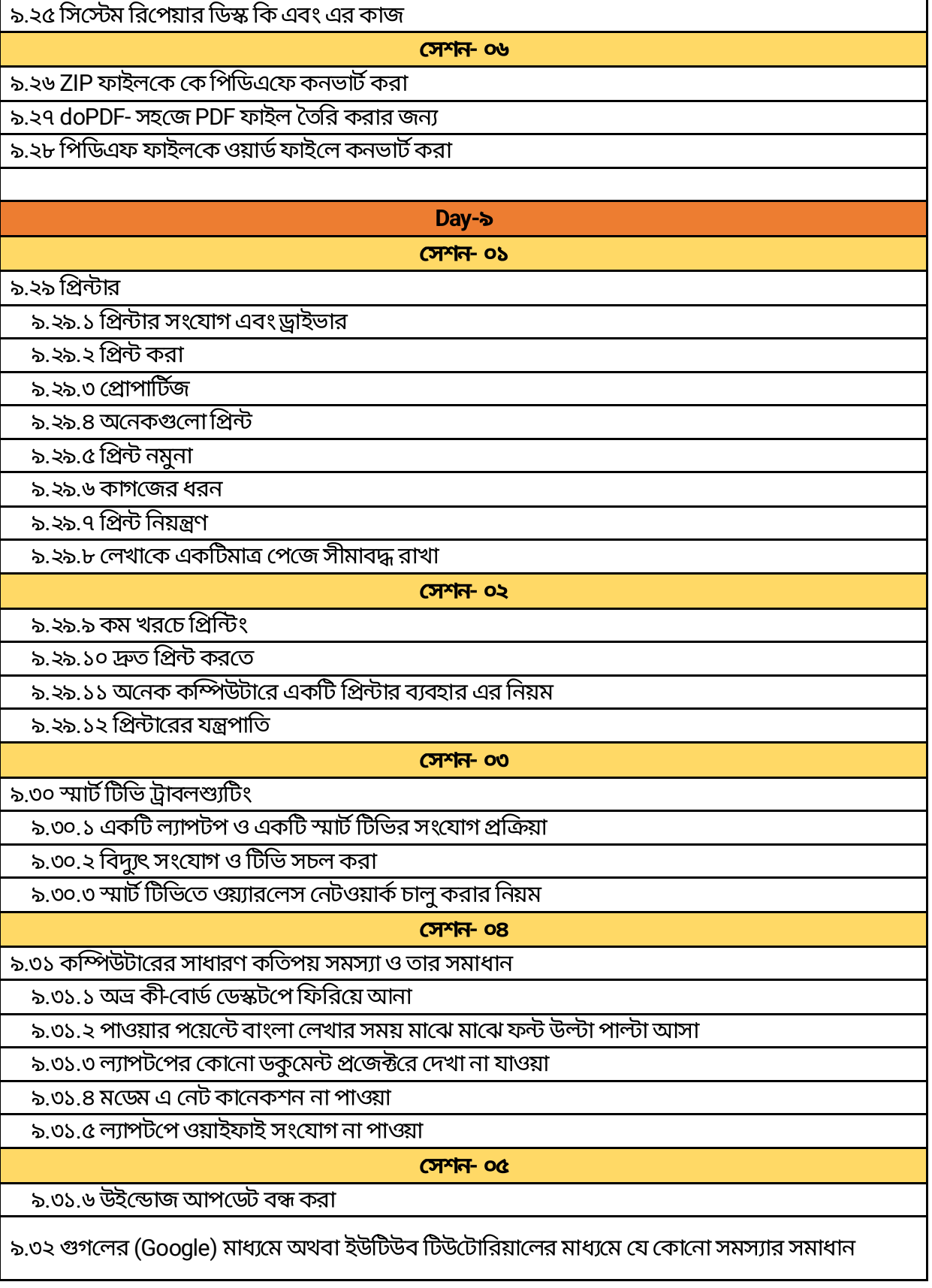

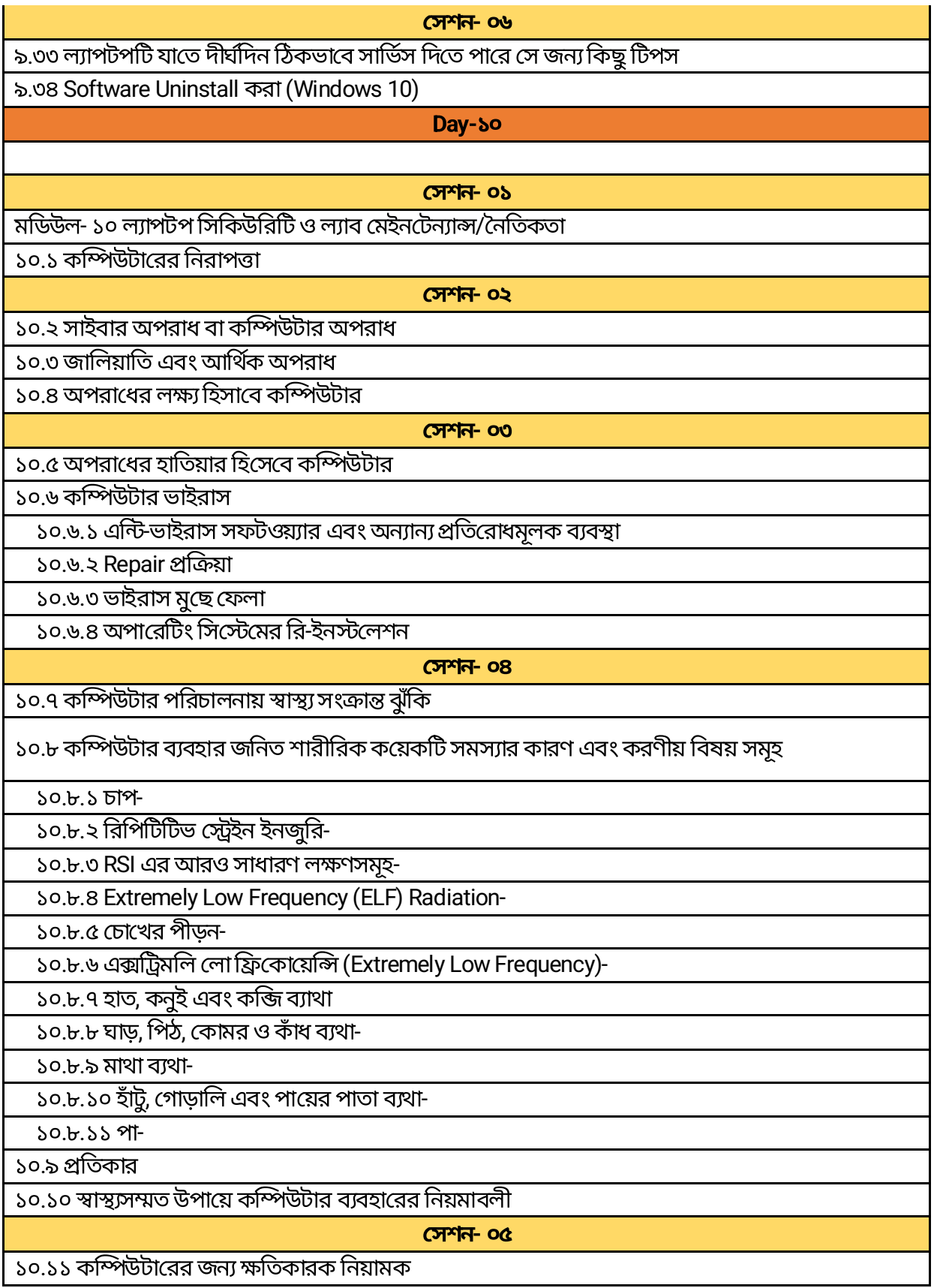

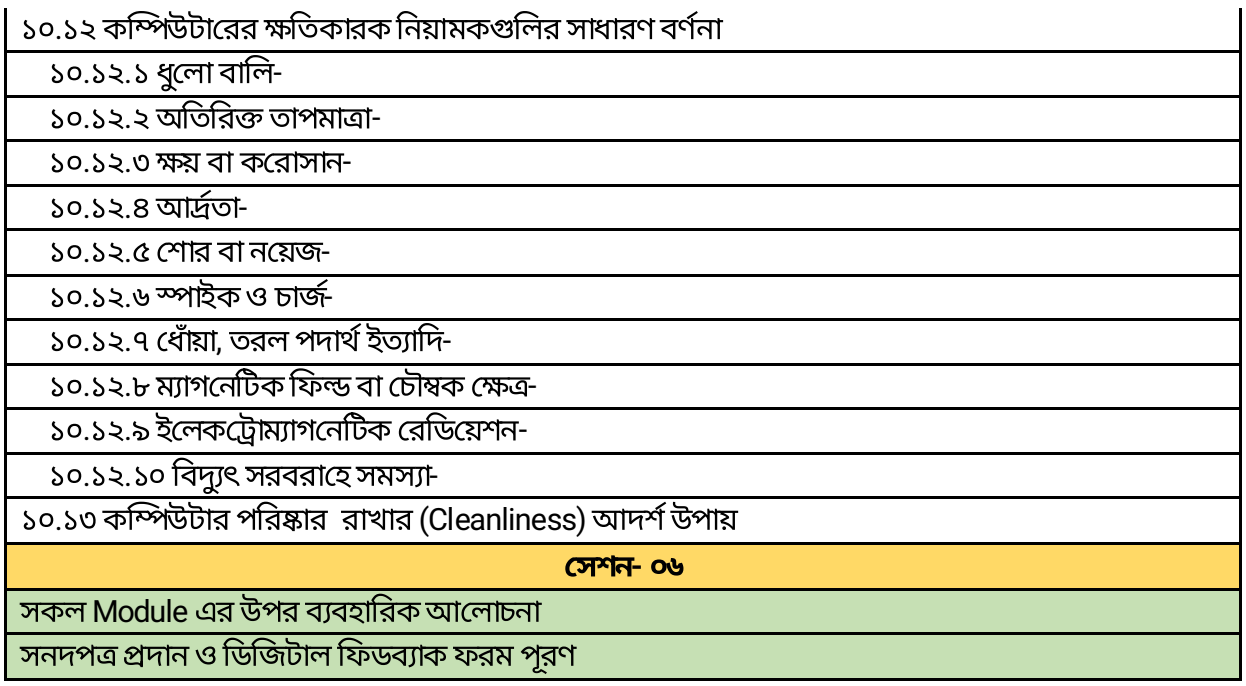